Model 217 Model 222

up to model year 2018

## Shown on model 222 up to model year 2018

- 3 OK button.
- 4 Scroll back button
- 6 Multifunction display
- Scroll forward button

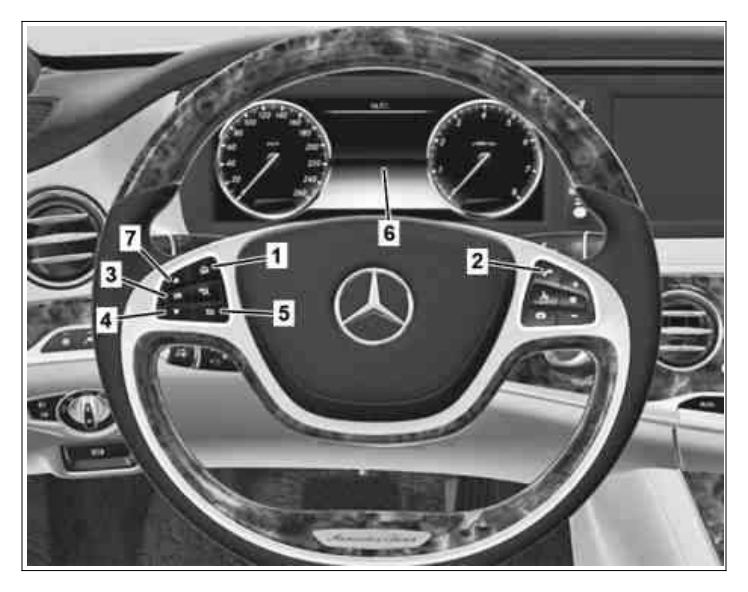

P46.10-3354-11

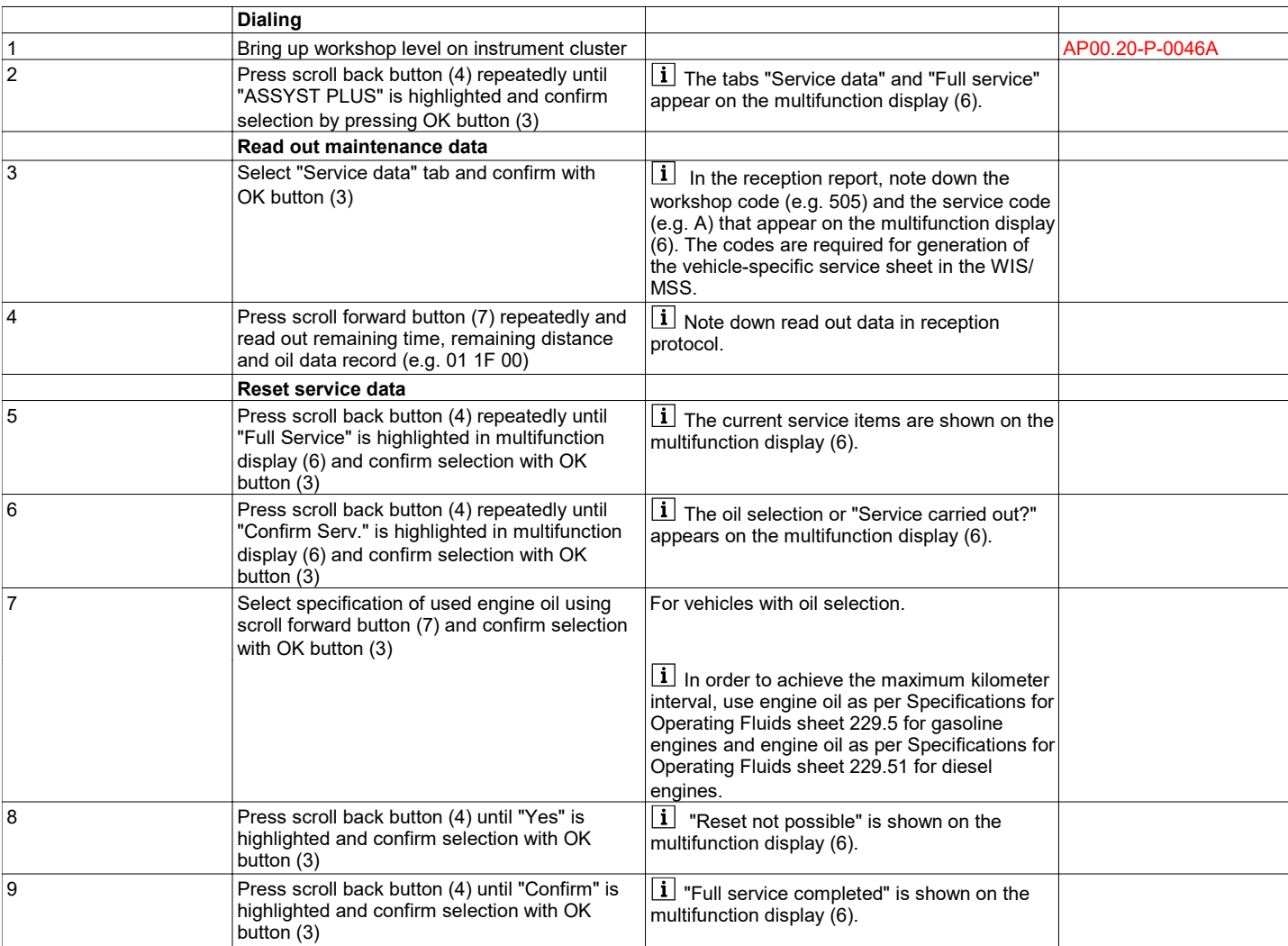

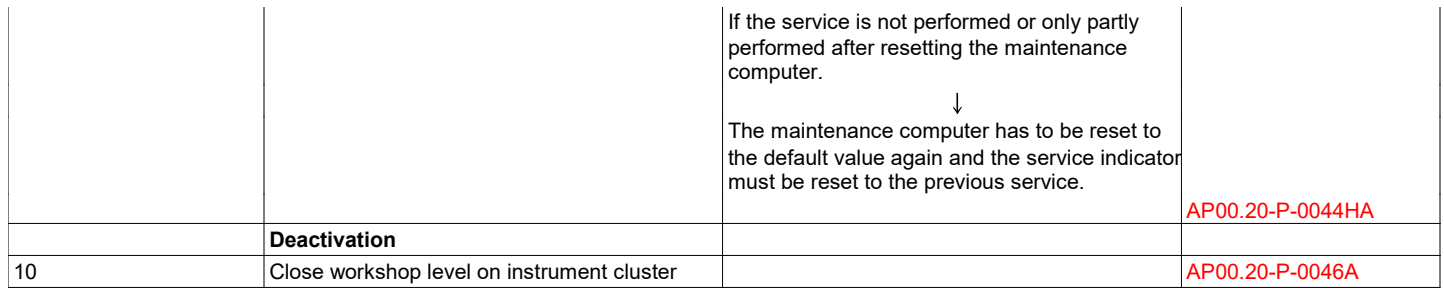